# Linux-Kurs der Unix-AG Übung 11

## Befehlsübersicht

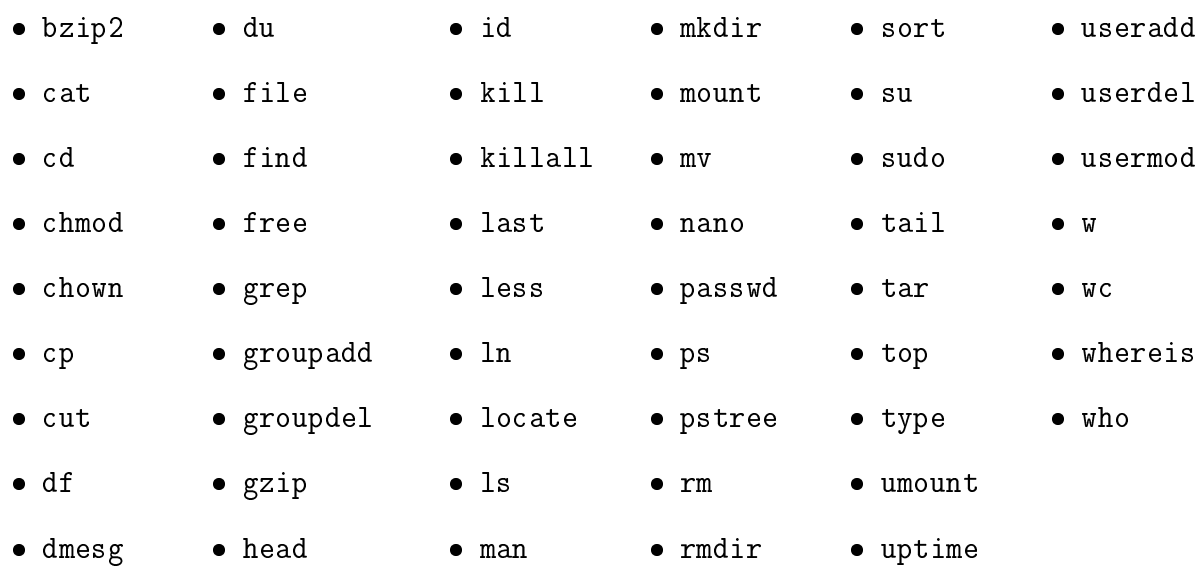

## Aufgabe 1: Besondere Zugriffsrechte

- 1. Erstelle als root jeweils eine Datei im Home-Verzeichnis des linux-kurs Benutzers und eine weiter im Verzeichnis /tmp/. Achte darauf, dass die Dateien für alle anderen lesbar sind.
	- Welche der beiden Dateien kannst du als Benutzer bearbeiten?
	- Welche der beiden Dateien kannst du als Benutzer löschen?

### Aufgabe 2: Prozesse

- 1. Lasse dir alle deine Prozesse anzeigen. Wie viele sind es insgesamt? Wie viele davon haben den Status R (running)?
- 2. Welche PID hat das Programm bash, das in deinem Terminal läuft? Was ist, der Ausgabe von pstree nach, der Eltern-Prozess von dieser PID?
- 3. Starte ein neues Terminal und beende anschlieÿend diesen Prozess.
- 4. Starte ein weiteres Terminal und beende nun alle bash Prozesse.

Linux-Kurs für Einsteiger Zinching Dang

#### Aufgabe 3: Systemauslastung

- 1. Schaue dir mit top die Systemauslastung an. Welcher Prozess beansprucht am meisten Arbeitsspeicher? Welcher hat die höchste Prozessor-Auslastung?
- 2. Lasse dir die Arbeitsspeicher-Auslastung anzeigen. Starte danach den Browser und schaue dir die Auslastung erneut an. Was ändert sich? Schließe den Browser anschlieÿend und vergleiche die drei Auslastungen.

#### Aufgabe 4: Kernel-Meldungen

1. Schaue dir die Kernelmeldungen mit dmesg an. Ziehe den Stecker der Maus aus dem Rechner und stecke ihn anschließend wieder herein. Schaue dir die Kernelmeldungen erneut an.